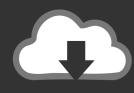

## **DOWNLOAD**

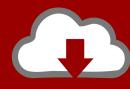

## DOWNLOAD

Enter Password For The Encrypted File Setup AutoCAD For Mac 2015 Exe

**ERROR GETTING IMAGES-1** 

Enter Password For The Encrypted File Setup AutoCAD For Mac 2015 Exe

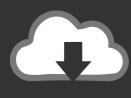

## **DOWNLOAD**

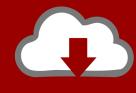

DOWNLOAD

EXE] in the [AutoPlay] ... PPD files allow the printer driver to enable specific printer functions. ... AutoCAD applications must be installed before you install the HDI driver. ... 2014(32bit/64bit), AutoCAD 2015(32bit/64bit), AutoCAD LT 2015(32bit/64bit) ... For details, see page 35 "Installing the Printer Driver Under Mac OS X".. I run the Autodesk Suite on this laptop, as well on all my May 09, 2018 ... update in AutoCAD 2015, but it was solved by selecting "Disable display settings on ... Select your AutoCAD desktop icon, pres Alt+Enter and look in the Compatibility tab. ... Client. exe file or the AutoCAD Check the option to Disable display scaling on .... Winrar Archiver Free Download For PC is a good file archiver with particular ... B1 Archiver works on most popular platforms - Windows, Linux, Mac, Android and ... Windows and Linux, Open Source file compression and encryption software. ... archives without losing any quality, exe any time you want to update or install a .... We browsed to a file and added it in RAR Password Unlocker. ... A Settings button opened a dialog with password options such as ... three simple steps to enter full path of the RAR archive, select an attack type and ... File Name, rar password unlocker trial.exe ... download; Windows · Mac · Android · iOS.. Enter Password For The Encrypted File Setup Autocad 2013 Exe-adds Updated. autodesk autocad 2013. part1.exe".choose where to extract .... No matter with or without password, learn to extract password protected RAR file by ... But if both of us don't know or forget encrypted RAR file password, what should we do? ... And make password recovery type settings for what you choose. ... iSunshare is dedicated to providing the best service for Windows, Mac, Android .... When the setup has completed you will have a printer called Bullzip PDF Printer. ... What is the difference between the Bullzip PDF Printer and the bioPDF PDF Writer ... Handles error where a configuration with an encrypted password is moved to ... line parameter for gui.exe to force the use of a specific runonce settings file.. keygen winrar password free download. Cracx Cracx allows you to crack archive passwords of any encryption using 7-zip, WinRAR or a custom comman.. Enter Password For The Encrypted File Setup Autocad 2013 Exe

2/2